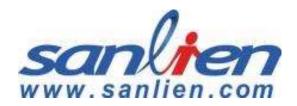

# pALERT S303

**Quick Start Guide** 

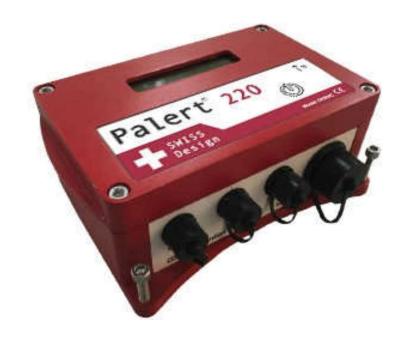

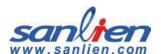

# **Table of Contents**

| 1 | Har   | dware Requirement                   | 3  |
|---|-------|-------------------------------------|----|
|   | 1.1   | Sensor and Accessories              | 3  |
|   | 1.2   | Delay Time Functions from Button    | 5  |
|   | 1.2.1 | The IP Showing                      | 6  |
|   | 1.2.2 | The Power Off                       | 6  |
|   | 1.3   | LCD Showing Description             | 7  |
|   | 1.3.1 | Main Status Description             | 7  |
|   | 1.3.2 | Booting Sequence                    | 7  |
| 2 | Inst  | tallation                           | 8  |
| , | 2.1   | Installation Sequence               | 8  |
| , | 2.2   | Mount Direction Description         | 10 |
|   | 2.2.1 | Components Definition               | 10 |
|   | 2.2.2 | Mount Mode                          | 10 |
| 3 | Soft  | tware Description                   | 11 |
| í | 3.1   | Computer IP setting                 | 11 |
| í | 3.2   | Web Service                         | 13 |
|   | 3.2.1 | Web Login                           | 13 |
|   | 3.2.2 | Parameter settings                  | 14 |
|   | 3.2.3 | Waveform & Recording                | 14 |
|   | 3.2.4 | Waveform Report                     | 15 |
|   | 3.2.5 | Password                            | 16 |
|   | 3.2.6 | NTP (Network Time Protocal) Setting | 16 |
|   | 3.2.7 | Self-IP Setting                     | 17 |
|   | 3.2.8 | DNS Setting                         | 17 |
|   | 3.2.9 | Record Download & SOH               | 19 |
| , | 3.3   | WinSCP Operation (Engineer Use)     | 20 |
|   | 3.3.1 | WinSCP Login                        | 20 |
|   | 3.3.2 | WinSCP Interface                    | 20 |

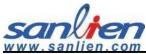

| 3.3.3 | WinSCP Retrieves Parameter File | 21 |
|-------|---------------------------------|----|
| 3.3.4 | Earthquake Event Checking       | 23 |
| 3.4   | PuTTY Operation (Engineer Use)  | 24 |
| 3.4.1 | PuTTY Login                     | 24 |
| 3.4.2 | PuTTY Login Window              | 24 |
| 3.4.3 | Modify Sensor IP                | 25 |
| 3.4.4 | Modify NTP                      | 27 |

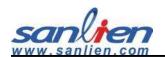

# 1 Hardware Requirement

## 1.1 Sensor and Accessories

Sensor

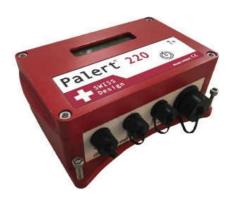

**Ethernet Cable** & Connector

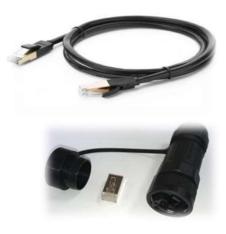

Power Cable & GPS Antenna Sets

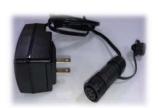

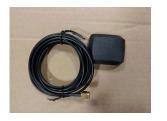

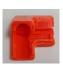

Server & Hub

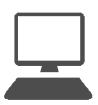

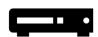

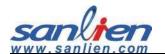

## **Sensor Outlook**

- 1. LCD Monitor: Live status presentation.
- 2. Button Function: Delay time in seconds for function.
- 3. Ethernet Port: Connecting Ethernet.
- 4. Power Port: DC Power connector.
- 5. AUX Port: Auxiliary port for digital output and GPS antenna.
- 6. Sensor Port: Additional port for external velocity sensor.
- 7. GPS Antenna Port: Connector for GPS antenna.

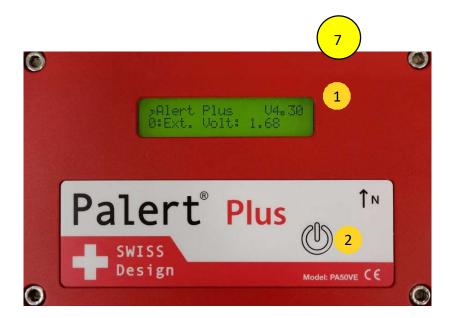

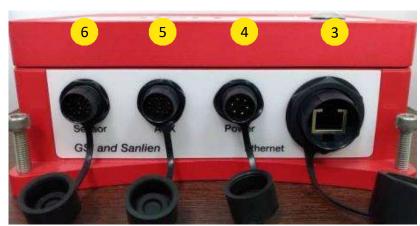

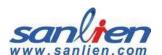

# 1.2 Delay Time Functions from Button

| 1 Second             | IP Showing                                              |
|----------------------|---------------------------------------------------------|
| 2 Seconds            | NTP restart                                             |
| 3 Seconds            | Exercise cancel function                                |
| 4 Seconds            | Hardware part reloading parameters                      |
| 5 Seconds            | Firmware version showing                                |
| 6 Seconds            | Reloading parameters without IP check (for saving time) |
| 7 Seconds            | Firmware upgrading via internet                         |
| 8 Seconds            | 1. Global recoding mode                                 |
|                      | 2. Confirm this mode by following 2 seconds pressing    |
|                      | 3. Stop this mode by following 3 seconds pressing       |
| 9 Seconds            | Test mode                                               |
|                      | ■ Following 4 seconds: EEW Exercise in 30 seconds       |
|                      | ■ Following 3 seconds: Warning cancel                   |
|                      | ■ Following 9 seconds: Back to normal mode              |
|                      | ■ Following 10seconds: Relay self-test                  |
| 12 Seconds Power off |                                                         |

Factory Reset: Time delay in seconds from sensor button following the sequence  $1 \rightarrow 5 \rightarrow 1 \rightarrow 6 \rightarrow 2 \rightarrow 6 \rightarrow 1 \rightarrow 2$ 

Default IP

Address: 192.168.255.1

Netmask: 255.255.255.0

Gateway: 192.168.255.254

Note: See the figures below

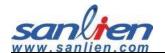

## 1.2.1 The IP Showing

Press 1 second from button, LCD shows sensor IP.

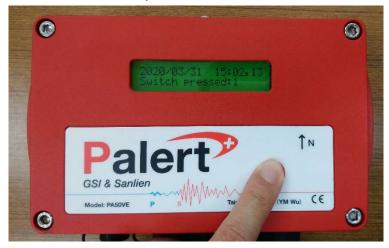

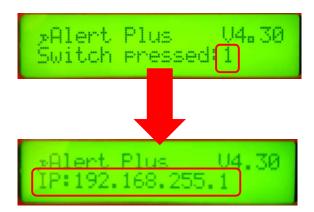

#### 1.2.2 The Power Off

Press 12 seconds from button, LCD shows sensor "Power off" - >"System is off". After that removing power connector, LCD will disappear message.

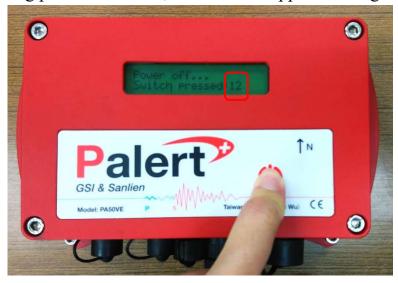

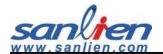

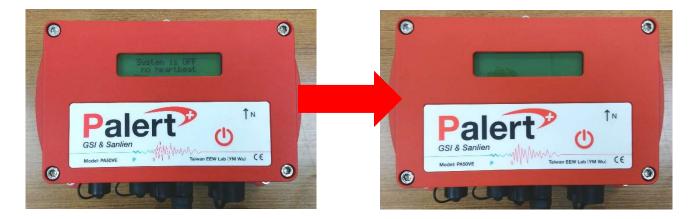

## 1.3 LCD Showing Description

## 1.3.1 Main Status Description

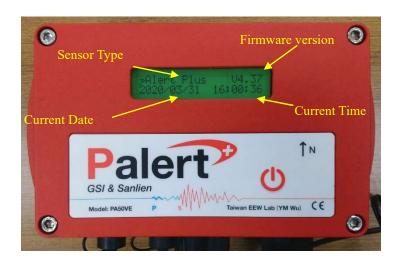

### 1.3.2 Booting Sequence

After the powering is on, the LCD will show "Booting" and "Offsetting", if it keeps showing "Offsetting", please put sensor to the more stable platform(ground) to avoid the background noise.

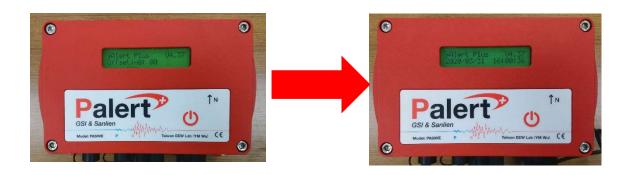

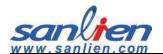

# 2 Installation

## 2.1 Installation Sequence

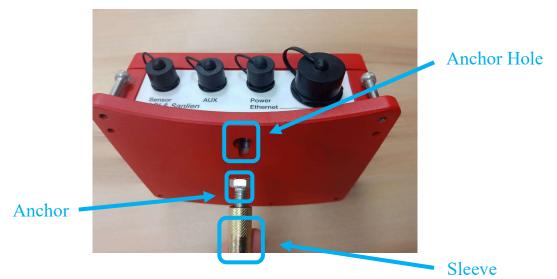

Step 1: Drilling a hole with sleeve anchor diameter and depth on the wall or platform(ground), diameter and depth around 0.5 and 1.58 inches.

- Step 2: Taps the sleeve in hole with hammer.
- Step 3: Drive the anchor into sleeve part and keep a sufficient distance (around 0.31 inch).

Step 4: Hook sensor on anchor.

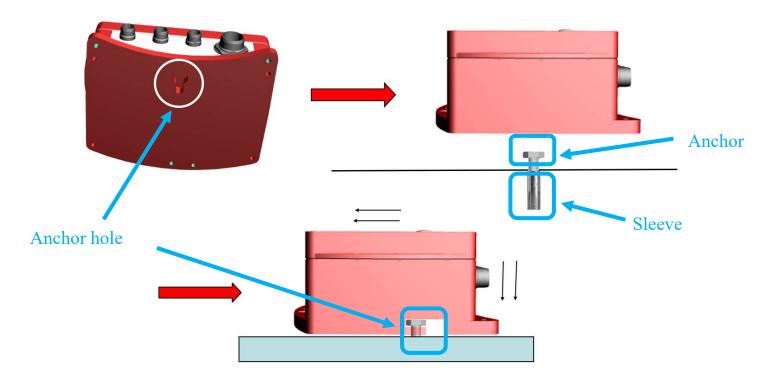

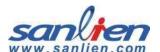

Step 5: Tight these 3 hex screws on the wall or platform(ground). Level the bubble on the center (horizontal requirement).

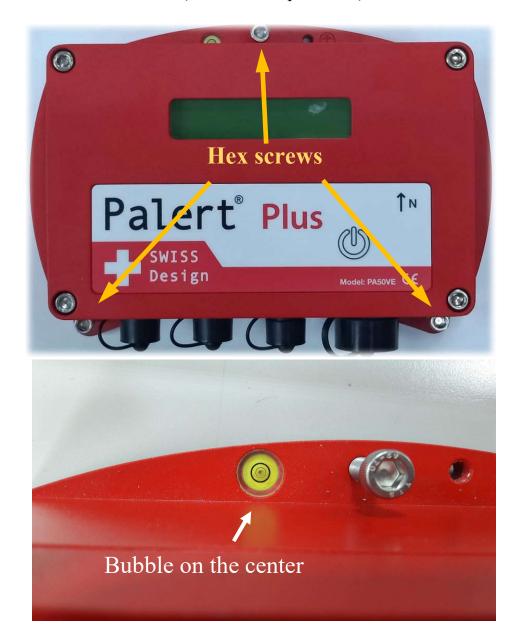

Step 6: GPS Antenna should be encapsulated with glue as below.

- #. Put the GPS connector cover.
- #. Inject the glue.
- #. Cover the cap after injected.

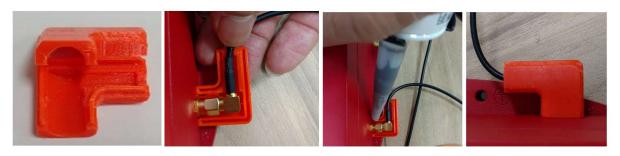

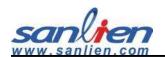

# 2.2 Mount Direction Description

## 2.2.1 Components Definition

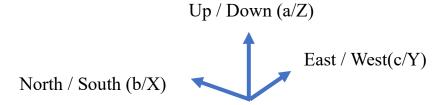

#### 2.2.2 Mount Mode

"WALL" and "EASTWARD" mount: Output positive value is in upward, northward and westward direction (negative is on the contrary).

"NORTHWARD" mount: Output positive is in upward, northward and eastward direction (negative is on the contrary). The 3 modes can be set in software.

NOTICE: The definition of wave polarization is reverse between WALL & NORTHWORD mounting mode from EAST/WEST directions, please contact manufactory when having the wall mounting requirement.

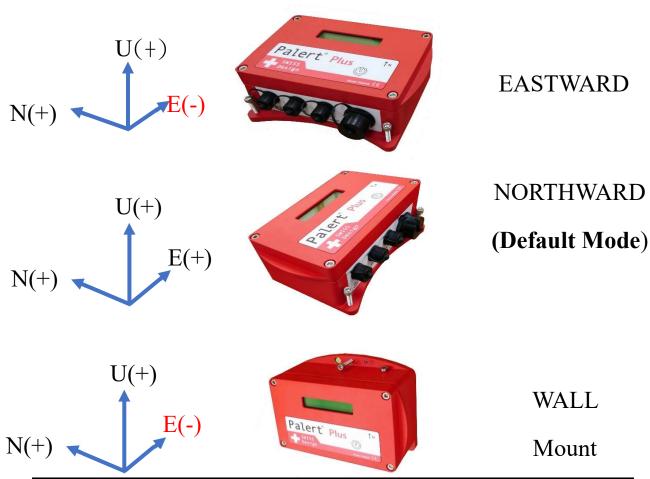

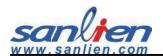

# 3 Software Description

# 3.1 Computer IP setting

To connected with sensor, computer(laptop) should be the same IP domain with it, here under is the description.

#### Step 1:

Right click WIFI (Fan symbol) and select "Network and Internet".

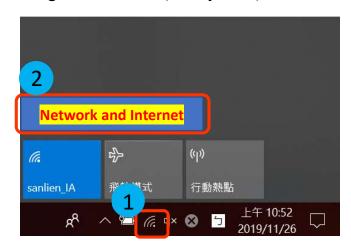

#### Step 2:

Select change adaptor settings

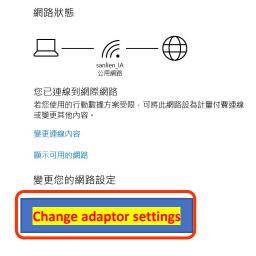

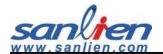

#### Step 3:

Right click and select properties.

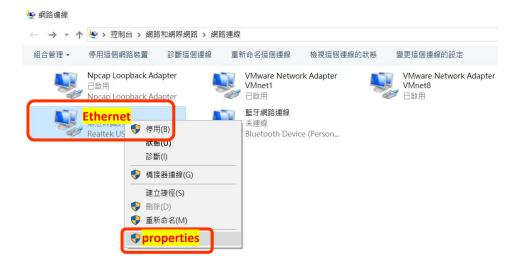

#### Step 4:

Click IP-V4 and set the same IP with sensor IP domain, for example, default sensor IP is 192.168.255.1, you can only change the 4<sup>th</sup> number with 192.168.255.xxx (the number below 254) in it.

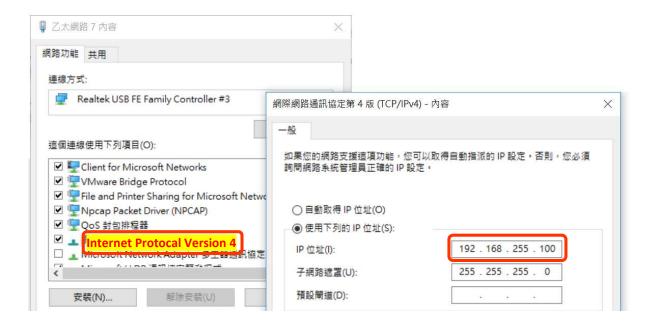

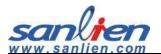

## 3.2 Web Service

### 3.2.1 Web Login

After changing computert IP, open web browzer(**DO NOT** use IE) with sensor IP at address bar(If there's no connection with any ethernt cable, the defaut IP will be "192.168.255.1"). Before clicking "**SEND**", insert "admin" as username, "p@ssw0rd" as password, clicking "SEND" to enter the main page.

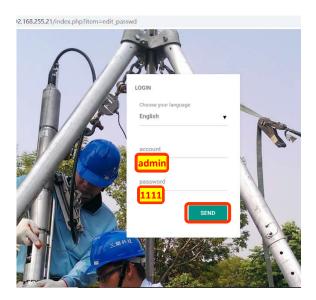

Main properties list on the left side window of main page.

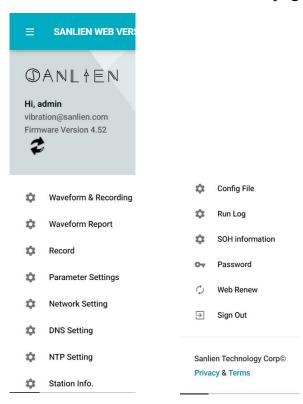

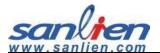

#### 3.2.2 Parameter settings

Click "Parameter Settings", and it appears configuration parameters on the right-side window, click "SAVE" and" Reload" after setting changed.

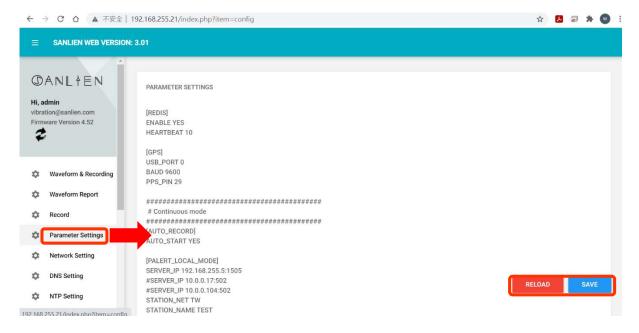

#### 3.2.3 Waveform & Recording

Web service provides real time waveform, when click "Waveform & Recording" on the main property, a new streaming wabpage will pop up, clicking "Start streaming" can see real time waveform, It also provides a simulation, an square plus with 100 gal generates during 0.8 second after clicking "Calibration". The "Offset" button serves the manully offsetting in anytime.

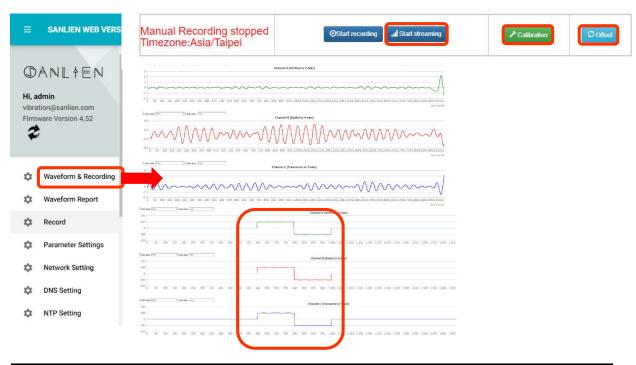

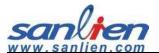

## 3.2.4 Waveform Report

Click "Waveform Report" to check the recorded event file, then click the file name to see the event waveform report as below.

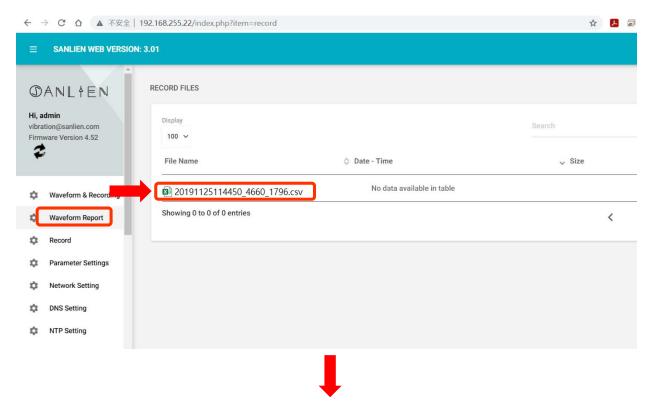

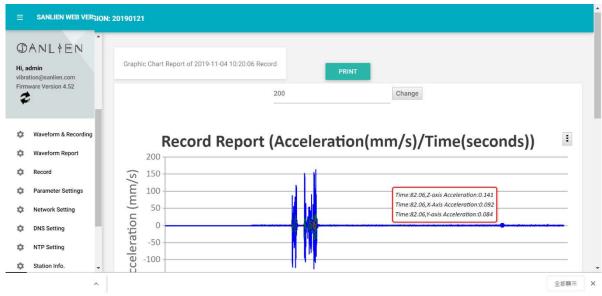

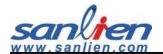

#### 3.2.5 Password

Password can be changed by "admin" user, clicking "Password". Click "CHANGE" after double comfirmed the password.

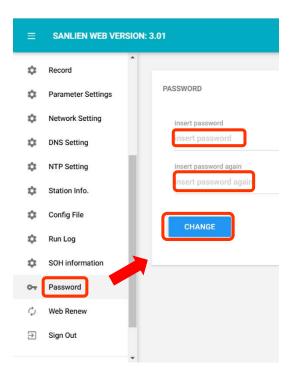

## 3.2.6 NTP (Network Time Protocal) Setting

Sensor provides the NTP time synchronization service, please enable **port 123** to open this function. NTP can be inserted domain name or IP addresss. Click "NTP Setting" at left main poroperty page and then clicking "NETWORK RESTART" after modifing "UPDATE" and "ADD ON".

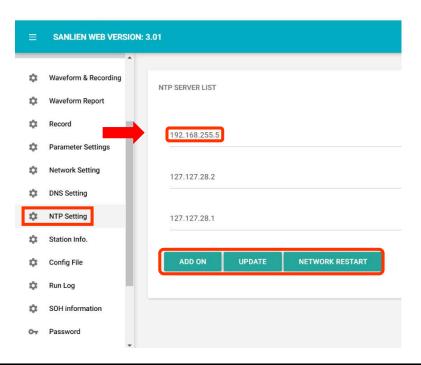

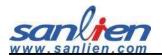

#### 3.2.7 Self-IP Setting

If there is no any internet(intranet) connected with sensor its default IP will be as "192.168.255.1" even in DHCP (Dynamic Host Configuration Protocal) mode. DHCP mode means that if sensor connected with hub or switch, it automatically gets an IP address. sensor can be in the static IP mode as well. The setting sequence description as below.

- 0. Click "Networking Setting"
- 1. Click to "DHCP OFF"
- 2. Insert IP-V4
- 3. Insert subnet mask
- 4. Insert gateway
- 5. Click "UPDATE" and "NETWORK RESTART"
- 6. Power cycle sensor physically

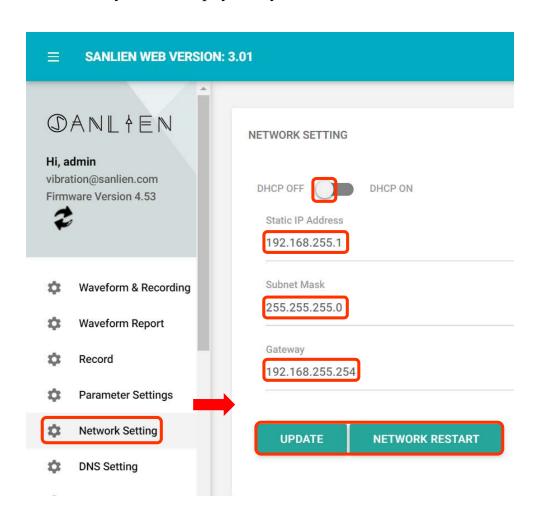

## 3.2.8 DNS Setting

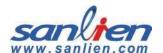

If sensor connects via internet, the DNS (Domain Name System) needs to be enabled. The DNS can be enabled as google public IP by 8.8.8.8(or 8.8.4.4). Besides that, it can be defined as privacy DNS in individual area as well. Click "**DNS Setting**" then Click "**UPDATE**" after setting up at right side window.

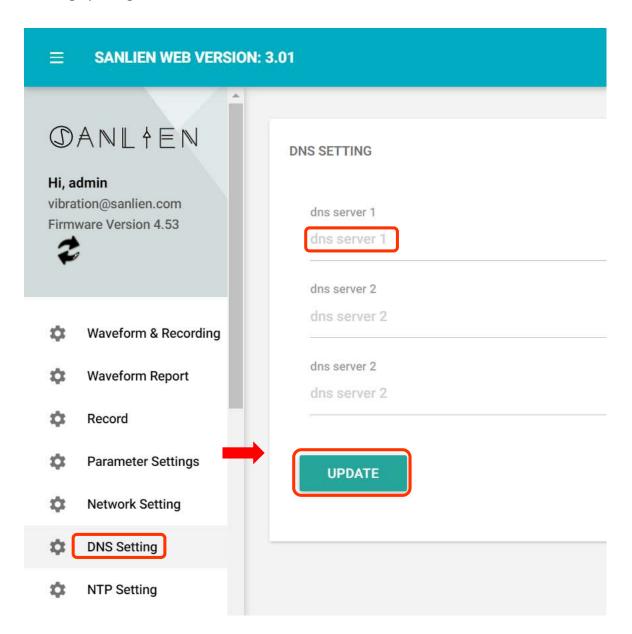

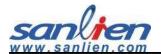

#### 3.2.9 Record Download & SOH

Click "Record" then all the files can be downloaded from "Download" word.

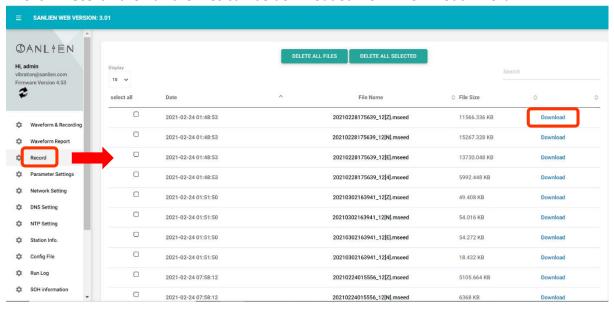

Click "SOH Information", status of health shows the basic health condition, the items see below. If GNSS connected stable, the GNSS shows "sync.", LCD always appears a heart -beat cycling dot on the right top of location between the number of firmware version.

**Notice**: If sensor repeat showing "**no heartbeat**" on LCD, short pin1 & pin9 with a dupont line from sensor port after power off it, and then power on again, the status becomes normal.

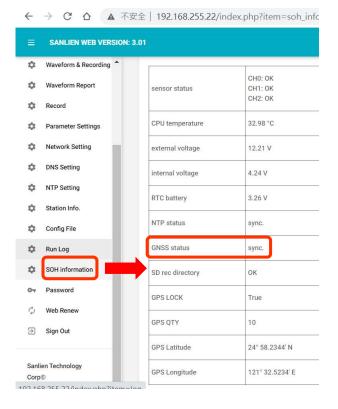

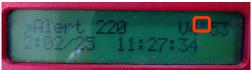

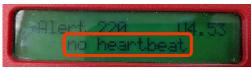

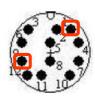

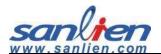

## 3.3 WinSCP Operation

### 3.3.1 WinSCP Login

(1) Insert sensor IP (Default: 192.168.255.1)

(2) User name: pi

Password: 1111

(3) Click Login

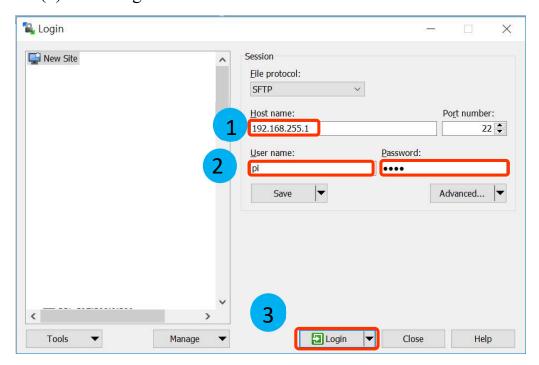

#### 3.3.2 WinSCP Interface

Drag new firmware to upgrade

Left Side: Local side (your computer)

Right Side: Sensor

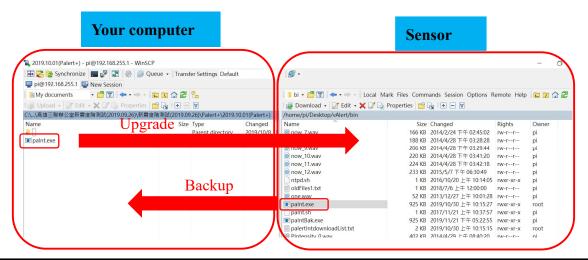

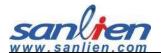

#### 3.3.3 WinSCP Retrieves Parameter File

Click into /home/pi/Desktop/vAlert/bin and retrieving "vAlert8.cfg" and dragging to your computer, open this configuration file to edit, and then upgrade back to sensor after it is modified.

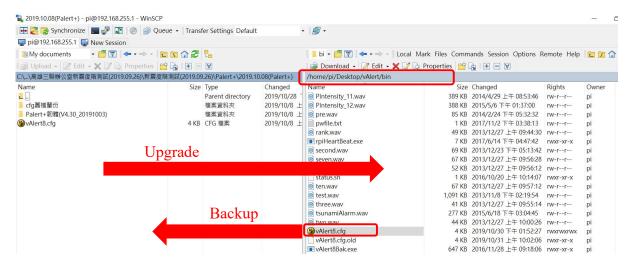

Below shows the basic "Event mode" parameters setting and "Continuous mode" for example. Event mode has the trigger thresholds, which are "PD", "PGA" and "STA\_LTA". For this case, modify the "PD" and "STAL\_LTA" from "ON" to "YES", and then saving and dragging back to sensor side by WinSCP. Sensor will be enabled all of these trigger function after reloading parameters. Mounting mode default is "NORTHWARD", which means north side forward north direction in ground mounting. Currently, LPF provides 10 secs.

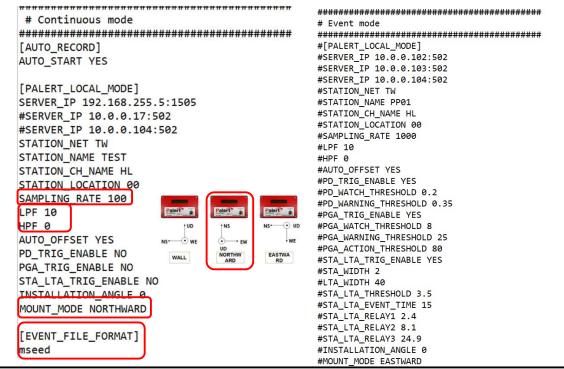

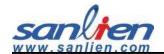

Default "[SAMPLING\_RATE]" is "100" in sampling per second, it optional provides "200", "500" and "1000". Default output format is miniseed, it can be changed to CSV format by adding the hashtag symbol ("#") in front of 2 command lines from "[EVENT\_FILE\_FORMAT]" command. "[RECORD\_INTENSITY]" criteria can be changed at second line by the number of MMI scale. Following this principle, command can be enabled by removing the hashtag in front any of these commands. The "hardware.cfg" at the same folder has the priority than vAlert8.cfg to execute. DO NOT change "hardware.cfg" before contacting manufactory.

```
#PD TRIG ENABLE YES
#PD WATCH THRESHOLD 0.2
#PD WARNING THRESHOLD 0.35
#PGA TRIG ENABLE YES
#PGA_WATCH_THRESHOLD 8
#PGA_WARNING_THRESHOLD 25
#PGA_ACTION_THRESHOLD 80
#STA_LTA_TRIG_ENABLE YES
#STA_WIDTH 2
#LTA_WIDTH 40
#STA_LTA_THRESHOLD 3.5
#STA_LTA_EVENT_TIME 15
#STA_LTA_RELAY1 2.4
#STA_LTA_RELAY2 8.1
#STA_LTA_RELAY3 24.9
#INSTALLATION_ANGLE 0
#MOUNT MODE EASTWARD
#[RECORD_INTENSITY]
#[PECORD_PGA]
[PRE_EVENT_SECOND]
```

```
# Palert local mode
[PALERT LOCAL MODE]
SPS1000 YES
LCD_BACK_LIGHT_SECOND 15
MODE TAIWAN
SERVER_STREAM_MODE_TAIWAN 4
STREAM_TRIG_PACKET NO
CEB MODE NO
MSEEDFILE_VALID_DAY 90
CEB_SEND_TIMEOUT_USEC 5000
STREAMING_IN_MSEC 1000
VECTOR_INTENSITY YES
FILTER CEB MODE NO
FIR MODE NO
WATCH_TIME 5
WARNING_TIME 10
POWEROFF_SECONDS_TO_CPU 10
EXT_POWER_LOW_TH 10
INT BATTERY LOW TH 3.5
RTC_BATTERY_LOW_TH 2.5
CPU_STATUS_DISPLAY_INTERVAL 60
EVENT MAX SECONDS 600
EVENT_MIN_SECONDS 10
RING_SECONDS 30
RING_CHANNELS 3
RING_FILTERED NO
S3 MODE NO
MINIMUM_OFFSET_GAL 1960
SENSOR_TYPE PALERT220
RTC_SOURCE RPI
CPU_RTC_PPS_ENABLE YES
```

After modifying the requirement setting. physical reload parameters after press the button for 4 seconds.

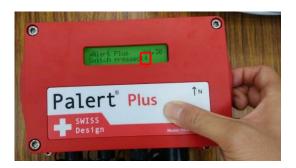

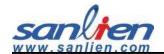

### 3.3.4 Earthquake Event Checking

Sensor can downloads recording event file from the path

#### "/home/pi/Desktop/vAlert/rec" by WinSCP.

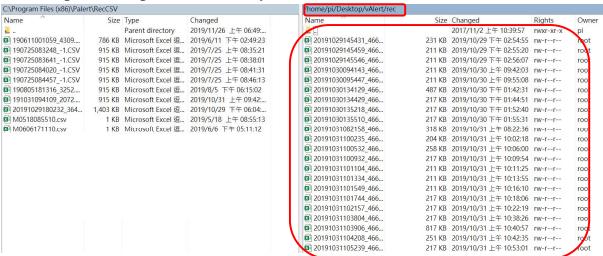

#### File name description:

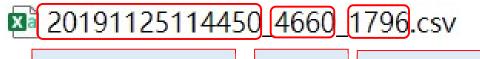

Date: YYYYMMDDhhmmss

Serial NO.

Acceleration multiples 10

\*\*\*\*\*

WinSCP Official Webpage to download:

https://winscp.net/eng/download.php

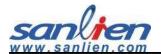

# 3.4 PuTTY Operation

## 3.4.1 PuTTY Login

- (1) Insert sensor IP (Default: 192.168.255.1)
- (2) Click "Open"

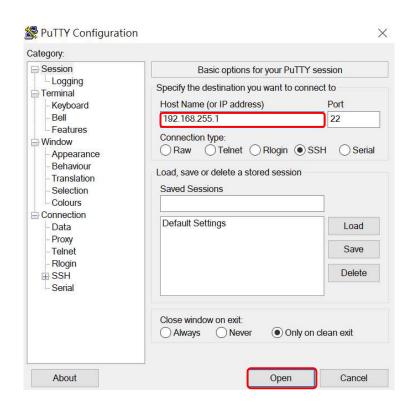

## 3.4.2 PuTTY Login Window

Login in: pi

Password: 1111. Putty is invisible to enter.

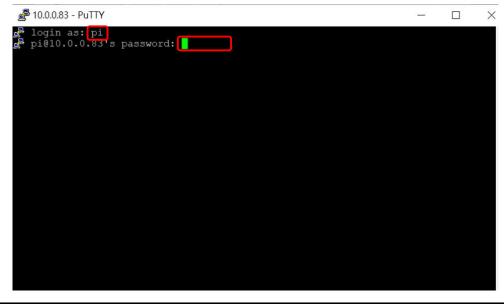

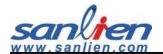

The initial command window shows below.

#### 3.4.3 Modify Sensor IP

Type "sudo nano /etc/network/interfaces" to enter.

```
login as: pi
pi@10.10.50.244's password:
Linux raspberrypi 3.10.24+ #614 PREEMPT Thu Dec 19 20:38:42 GMT 2013 armv6l

The programs included with the Debian GNU/Linux system are free software;
the exact distribution terms for each program are described in the
individual files in /usr/share/doc/*/copyright.

Debian GNU/Linux comes with ABSOLUTELY NO WARRANTY, to the extent
permitted by applicable law.
Last login: Fri May 18 16:25:42 2018 from 10.10.50.94
pi@raspberrypi ~ $ sudo nano /etc/network/interfaces
```

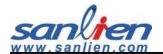

After entering, Command will open an edit window.

(1) The Cursor should be moved by direction button on your keyboard, for this case, adds a hashtag in front of DHCP to stop the automatically IP given, and setting the new IP on it, finally pressing "Ctrl + O" at the same time on keyboard to write down, "Ctrl + X" to exit this mode.

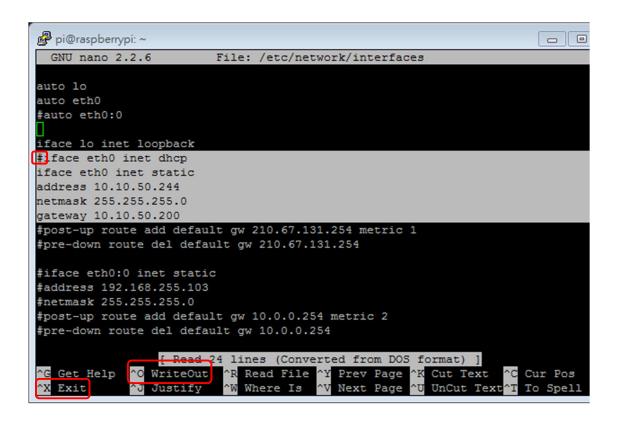

(2) Press 4 seconds from sensor button or typing "**sudo** /**etc/init.d/networking restart**" on command line to reload the IP. (PuTTY shows error when reloading, this is normal) •

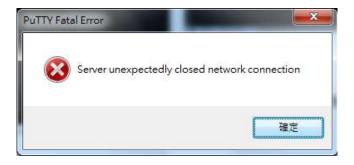

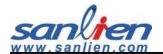

#### 3.4.4 Modify NTP

(1) Type "sudo nano /etc/ntp.conf" to add or setting the NTP address.

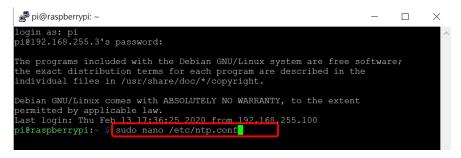

(2) The adding command is "server **IP** iburst", shows below.

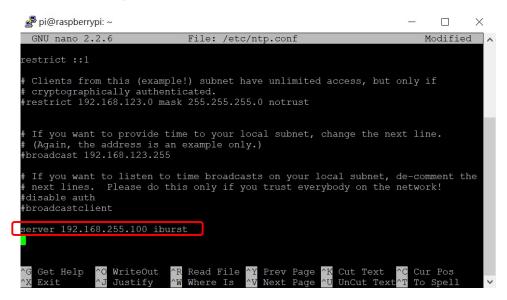

- (3) Repeat the "Ctrl + O" and "Ctrl + X" and 4 seconds by key.
- (4) Command "ntpq -pn" can check the current NTP status.

```
pi@raspberrypi:~ $ ntpq -pn
```

NTP table is showing a start (\*) when NTP enabling, if start has not appearing, there is no any NTP connected.

```
Debian GNU/Linux comes with ABSOLUTELY NO WARRANTY, to the extent permitted by applicable law.

Last login: Thu Feb 13 17:36:45 2020 from 192.168.255.100 pi@raspberrypi:~ $ ntpq -pn remote refid st t when poll reach delay offset jitter 192.168.255.100 76.79.67.76 14 u 49 64 17 5.096 49.983 46.799 pi@raspberrypi:~ $
```

If system has no NTP can be provided, sensor can be set as self-IP time synchronization. Shows below.

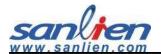

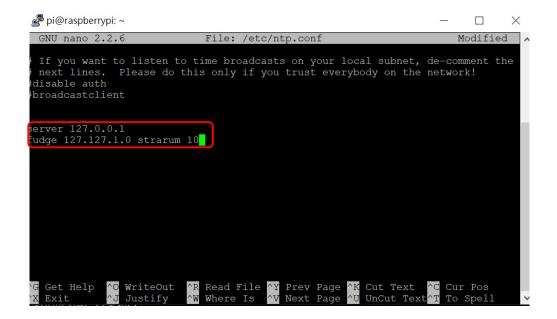

Hashtag server x.x.x.x iburst

Add 2 lines of commands:

"server 127.127.1.0"

"fudge 127.127.1.0 stratum 10"

\*\*\*\*\*

PuTTY Official Webpage to download:

https://www.chiark.greenend.org.uk/~sgtatham/putty/latest.html

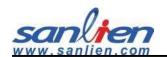

## **Appendix:**

## **Sensor Port Pin Definition**

### Front side view

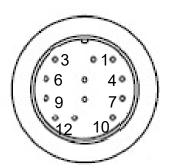

| Pin | Description                  | Pin | Description                    |
|-----|------------------------------|-----|--------------------------------|
| 1   | Ground                       | 7   | NC                             |
| 2   | 12 VDC output, 0.1 A maximum | 8   | NC                             |
| 3   | Sensor + input               | 9   | Switch-off internal battery if |
|     |                              |     | grounded                       |
| 4   | Sensor – input               | 10  | NC                             |
| 5   | NC                           | 11  | NC                             |
| 6   | NC                           | 12  | Protective earthing conductor  |

# AUX Port Pin Definition Front side view

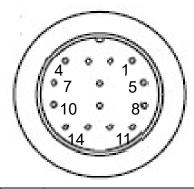

| Pin | Description                  | Pin | Description                   |
|-----|------------------------------|-----|-------------------------------|
| 1   | Ground                       | 8   | NC                            |
| 2   | 12 VDC output, 0.1 A maximum | 9   | NC                            |
| 3   | DO1 output, 0.1 A maximum    | 10  | NC                            |
| 4   | NC                           | 11  | NC                            |
| 5   | DO2 output, 0.1 A maximum    | 12  | NC                            |
| 6   | NC                           | 13  | NC                            |
| 7   | DO3 output, 0.1 A maximum    | 14  | Protective earthing conductor |

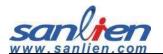

#### **AUX DO Pin Wiring**

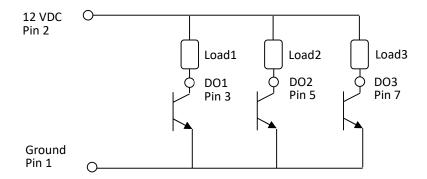

• Internal Power Source: 12 VDC be Provided in Pin 2 (Total 0.1A Max).

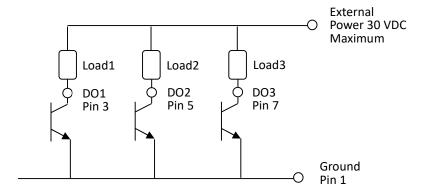

• External Power Source: 30 VDC(Max) should be Supported.

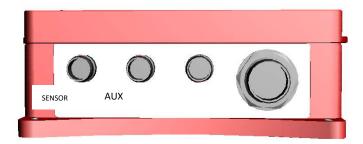

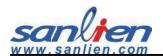

# **Modbus Registeration Mapping-pALERT S303**

## AO (4xxxx)

|          | Modbus AO Address (4XXXX) |                  |                                                           |  |  |
|----------|---------------------------|------------------|-----------------------------------------------------------|--|--|
| Register | R/W                       | Label            | Description                                               |  |  |
|          |                           |                  | Bit 0: NTP SYNC.                                          |  |  |
|          |                           |                  | Bit 1: server0 connection                                 |  |  |
|          |                           |                  | Bit 2: server1 connection                                 |  |  |
|          |                           |                  | Bit 3: server2 connection                                 |  |  |
| 0x0063   | R                         | SYNC_FLAG        | Bit 8: admin. server0 connection                          |  |  |
|          |                           |                  | Bit 9: admin. server1 connection                          |  |  |
|          |                           |                  | Bit 10: admin. server2 connection                         |  |  |
|          |                           |                  | Bit 14: GPS sync.                                         |  |  |
|          |                           |                  | Bit 15: time sync. with CWB EEW server                    |  |  |
| 0x0064   | R                         | A_AXIS           | A axis Acceleration in count, 1 gal = 16.718 counts       |  |  |
| 0x0065   | R                         | B_AXIS           | B axis Acceleration in count, 1 gal = 16.718 counts       |  |  |
| 0x0066   | R                         | C_AXIS           | C axis Acceleration in count,1 gal = 16.718 counts        |  |  |
| 0.0007   | _                         | VECTOR           | Real time vecor acceleration in count , 1 gal = 16.718    |  |  |
| 0x0067   | R                         | VECTOR           | counts. Vector = $\sqrt{a^2 + b^2 + c^2}$                 |  |  |
| 0x0068   | R                         | A_OFFSET         | A axis zero offset in count                               |  |  |
| 0x0069   | R                         | B_OFFSET         | B axis zero offset in count                               |  |  |
| 0x006A   | R                         | C_OFFSET         | C axis zero offset in count                               |  |  |
|          |                           | R VECTOR_GAL_MAX | The maximum vector acceleration during earthquake         |  |  |
| 0x006B   | R                         |                  | occurred. The unit is 0.1 gal. The value will keep in the |  |  |
|          |                           |                  | register until next event occurred in this registration.  |  |  |
| 0x006C   | R                         | INTENSITY_NOW    | Real time intensity                                       |  |  |
| 0x006D   | R                         | INTENSITY_MAX    | The maximum intensity during earthquake event.            |  |  |
|          |                           |                  | Bit 1: Pd event                                           |  |  |
| 0x006E   | R                         | EVENT_FLAG       | Bit 2: PGA event                                          |  |  |
|          |                           |                  | Bit 3: STA/LTA ebent                                      |  |  |
|          |                           |                  | 0: STA/LTA: System is initializing and unabling to detect |  |  |
| 0x006F   | R                         | LTA_FLAG         | earthquake.                                               |  |  |
|          |                           |                  | 1: STA/LTA: Earthquake is detecting normally.             |  |  |
|          |                           |                  | 0x0080: Enforce stop program execution                    |  |  |
|          |                           |                  | 0x0180: Reload program                                    |  |  |
|          |                           |                  | 0x0181: Enable FTP update program                         |  |  |
| 0x0070   | R/W                       | WRITE_CONFIG     | 0x0380: Setting is written down into initSetup.cfg        |  |  |
|          | ,                         |                  | 0x0480: Read initSetup.cfg                                |  |  |
|          |                           |                  | 0x0580: Execute rset to zero calcutaion                   |  |  |
|          |                           |                  | 0x10C1: Reload geophone data                              |  |  |

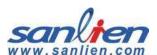

|          | Modbus AO Address (4XXXX) |                                                             |                                                                 |                                                         |  |  |
|----------|---------------------------|-------------------------------------------------------------|-----------------------------------------------------------------|---------------------------------------------------------|--|--|
| Register | R/W                       | Label                                                       | Description                                                     |                                                         |  |  |
| 0x0071   |                           |                                                             | Keep in blank now                                               |                                                         |  |  |
| 0x0072   | R                         | STA                                                         | STA timing. Unit is 0.1 sec                                     |                                                         |  |  |
| 0x0073   | R                         | LTA                                                         | LTA timing. Unit is 0.1 sec                                     |                                                         |  |  |
| 0x0074   | R                         | STALTA_THRESHOLD                                            | STA/LTA threshold                                               |                                                         |  |  |
| 0x0075   |                           |                                                             | Blank                                                           |                                                         |  |  |
|          |                           |                                                             | DO status. The responsing bit will be 1 or 2 when enabling DO.  |                                                         |  |  |
| 0x0076   | R                         | DIO_STATUS                                                  | Bit 0: DO1                                                      |                                                         |  |  |
|          |                           |                                                             | Bit 1: DO2                                                      |                                                         |  |  |
|          |                           |                                                             | Bit 2: DO3                                                      |                                                         |  |  |
| 0x0077   | R                         | EVENT_TIME                                                  | The duration time after detecting STA/LTA event.                |                                                         |  |  |
| 0,0079   | R                         | PGA_WATCH_THRESHO                                           | PGA value WATCH value (The first threshold). The unit is        |                                                         |  |  |
| 0x0078   | K                         | LD                                                          | count (1 gal = 16.718 counts).                                  |                                                         |  |  |
| 0x0079   |                           |                                                             | Keep blank now                                                  |                                                         |  |  |
| 020074   | R                         | STALTA_RELAYO_THRES                                         | DO1 value after trigging STA/LTA threshold. The unit is 0.1     |                                                         |  |  |
| 0x007A   | K                         | HOLD                                                        | gal.                                                            |                                                         |  |  |
| 0x007B   | STALTA_RELAY1_THRES       | DO2 value after trigging STA/LTA threshold. The unit is 0.1 |                                                                 |                                                         |  |  |
| 0X007B   | , n                       | HOLD                                                        | gal.                                                            |                                                         |  |  |
| 0x007C   | R PGV 1S                  | The Maximum real time PGA value per second, the unit is     |                                                                 |                                                         |  |  |
| 0,007 C  |                           | PGV_15                                                      | 0.1 mm/sec.                                                     |                                                         |  |  |
| 0x007D   |                           |                                                             | Blank                                                           |                                                         |  |  |
| 0x007E   |                           |                                                             | Blank                                                           |                                                         |  |  |
| 0x007F   | R                         | STALTA_VALUE                                                | STA/LTA value. The unit is 0.01 second.                         |                                                         |  |  |
|          |                           |                                                             | Palert S303 will calculating the maximum acceleration           |                                                         |  |  |
| 0x0080   | R                         | R EVENT_A_MAX                                               | value in every axis, this is the resgisteration to register A   |                                                         |  |  |
| ολοσσο   | '`                        |                                                             | axis in count during earthquake occured. 1 gal = 16.718         |                                                         |  |  |
|          |                           |                                                             | counts.                                                         |                                                         |  |  |
|          |                           |                                                             | Palert S303 will calculating the maximum acceleration           |                                                         |  |  |
| 0x0081   | R                         | R EVENT_B_MAX                                               | value in every axis, this is the registeration to register B    |                                                         |  |  |
|          |                           |                                                             | axis in count during earthquake occured. 1 gal = 16.718 counts. |                                                         |  |  |
|          |                           |                                                             | Palert S303 will calculating the maximum acceleration           |                                                         |  |  |
| 0x0082   | R                         | EVENT_C_MAX                                                 | value in every axis, this is the registeration to register C    |                                                         |  |  |
| 0,0002   |                           | UUUZ   N  LVLINI_C_IVIAA                                    | EAFIAI CINIWY                                                   | axis in count during earthquake occured. 1 gal = 16.718 |  |  |
|          |                           |                                                             | counts.                                                         |                                                         |  |  |

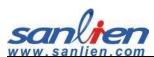

|          | Modbus AO Address (4XXXX) |                       |                                                                |  |
|----------|---------------------------|-----------------------|----------------------------------------------------------------|--|
| Register | R/W                       | Label                 | Description                                                    |  |
|          |                           |                       | Palert S303 will calculating the maximum vector                |  |
| 0x0083   | R                         | VENIT VECTOR A MAY    | acceleration value in every axis, this is the registeration to |  |
| UXUU83   | K                         | VENT_VECTOR_A_MAX     | register A axis in count during earthquake occured. 1 gal =    |  |
|          |                           |                       | 16.718 counts.                                                 |  |
|          |                           |                       | Palert S303 will calculating the maximum vector                |  |
| 0x0084   | R                         | VENT VECTOR B MAX     | acceleration value in every axis, this is the registeration to |  |
| 0.0004   |                           | VEIVI_VECTOR_B_IVIAX  | register B axis in count during earthquake occured. 1 gal =    |  |
|          |                           |                       | 16.718 counts.                                                 |  |
|          |                           |                       | Palert S303 will calculating the maximum vector                |  |
| 0x0085   | R                         | VENT_VECTOR_C_MAX     | acceleration value in every axis, this is the registeration to |  |
| OXOGOS   |                           | VEIVI_VECTOR_C_IVI/// | register C axis in count during earthquake occured. 1 gal =    |  |
|          |                           |                       | 16.718 counts.                                                 |  |
| 0x0086   |                           |                       | Blank                                                          |  |
| 0x0087   |                           |                       | Blank                                                          |  |
| 0x0088   | R                         | R PD                  | Palert S303 starts to calculate Pd value after detecting P     |  |
| 0,0000   |                           |                       | wave. The unit is 0.001 cm.                                    |  |
| 0x0089   | R                         | R TOUC                | Palert S303 starts to calculate tau-c value after detecting P  |  |
| 0,0003   |                           |                       | wave. The unit is 0.001 cm.                                    |  |
|          | R                         | R PD_FLAG             | Pd Status                                                      |  |
|          |                           |                       | Bit 5: The determination of Deteting P-Wave or not.            |  |
| 0x008A   |                           |                       | Bit 6: The first threshold of Pd value (The WATCH value).      |  |
| OXOGOT ( |                           |                       | Bit 7: The second threshold of Pd value (The WARN value).      |  |
|          |                           |                       | Bit 8: The upper motion of P-Arrivaling wave.                  |  |
|          |                           |                       | Bit 9: The down motion of P-Arrivaling wave.                   |  |
|          |                           |                       | PGA vector calculates with every 10 seconds. The unit is       |  |
| 0x008B   | R                         | R PGA_10S             | count. 1 gal = 16.718 counts. Formula                          |  |
|          |                           |                       | $=\sqrt{a^2+b^2+c^2}$                                          |  |
| 0x008C   | R                         | EVENT_YEAR            | The status of earthquake in year.                              |  |
| 0x008D   | R                         | EVENT_MONTH           | The status of earthquake in month.                             |  |
| 0x008E   | R                         | EVENT_DAY             | The status of earthquake in day.                               |  |
| 0x008F   | R                         | EVENT_HOUR            | The status of earthquake in hour.                              |  |
| 0x0090   | R                         | EVENT_MINUTE          | The status of earthquake in mimutes.                           |  |
| 0x0091   | R                         | EVENT_SECOND          | The status of earthquake in second.                            |  |
| 0x0092   | R                         | SYSTEM_YEAR           | The status of system in year.                                  |  |
| 0x0093   | R                         | SYSTEM_MONTH          | The status of system in month.                                 |  |
| 0x0094   | R                         | SYSTEM_DAY            | The status of system in day.                                   |  |
| 0x0095   | R                         | SYSTEM_HOUR           | The status of system in hour.                                  |  |
| 0x0096   | R                         | SYSTEM_MINUTE         | The status of system in minutes.                               |  |

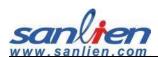

|          | Modbus AO Address (4XXXX) |                    |                                                                   |  |  |
|----------|---------------------------|--------------------|-------------------------------------------------------------------|--|--|
| Register | R/W                       | Label              | Description                                                       |  |  |
| 0x0097   | R                         | SYSTEM_SECOND      | The status of system in second.                                   |  |  |
| 0x0098 ~ |                           |                    | Disal                                                             |  |  |
| 0x009D   |                           |                    | Blank                                                             |  |  |
| 0x009E   |                           | A DICDI ACENAENT   | A axis real time displacement in cm. The unit is 0.001cm          |  |  |
| UX009E   | R                         | A_DISPLACEMENT     | (Functioning in Pd triggering was enabled ).                      |  |  |
| 0x009F   |                           |                    | Blank                                                             |  |  |
| 0x00A0   | R                         |                    | PGA WARNING value (The sedond threshold). The unit is             |  |  |
| UXUUAU   | K                         |                    | count. 1 gal = 16.718 counts.                                     |  |  |
| 0x00A1   | R                         |                    | Pd WARNING value(threshold). The unit is 0.001 cm.                |  |  |
|          |                           |                    | Low pass filter and trigger mode status.                          |  |  |
|          |                           |                    | Bit 1: Enable Pd trigger                                          |  |  |
|          |                           |                    | Bit 2: Enable PGA trigger                                         |  |  |
|          |                           |                    | Bit 3: Enable STA/LTAtrigger                                      |  |  |
|          |                           |                    | Bit 6: Enale LPF in 10 Hz                                         |  |  |
|          |                           |                    | Bit 7: Enale LPF in 20 Hz                                         |  |  |
|          | R                         | R TRIG_MODE        | Bit 8: Enale LPF in 40 Hz                                         |  |  |
|          |                           |                    | Bit 9: Enale LPF in 80 Hz                                         |  |  |
|          |                           |                    | Bit 6 and Bit 8 trigger at the same time: Enable LPF in 50Hz      |  |  |
| 0x00A2   |                           |                    | when                                                              |  |  |
|          |                           |                    | Bit 7 and Bit 9 trigger at the same time: Enable LPF in           |  |  |
|          |                           |                    | 100Hz when                                                        |  |  |
|          |                           |                    | Bit 10: Enable HPF in 0.1 Hz.                                     |  |  |
|          |                           |                    | Bit 11: Enable HPF in 0.3 Hz.                                     |  |  |
|          |                           |                    | Bit 12: Enable HPF in 0.5 Hz.                                     |  |  |
|          |                           |                    | Bit 13: Enable HPF in 1 Hz.                                       |  |  |
|          |                           |                    | Bit 14: Enable HPF in 2 Hz.                                       |  |  |
|          |                           |                    | Bit 15: Enable HPF in 3 Hz.                                       |  |  |
| 0x00A3   | R                         | PD_WATCH_THRESHOL  | Pd WATCH value, the unit is 0.001 cm.                             |  |  |
| 0,00044  | _                         | NATNAC CALO A AVIC | A axis calibrate factor in 0 G (Unit: 0.1 gal). This value has    |  |  |
| 0x00A4   | R                         | MEMS_CALO_A_AXIS   | filled before sold out in factory.                                |  |  |
| 0,0045   | ח                         | MEMS CALO D AVIC   | B axis calibrate factor in 0 G (Unit: 0.1 gal). This value has    |  |  |
| 0x00A5   | R                         | MEMS_CALO_B_AXIS   | filled before sold out in factory.                                |  |  |
| 0x00A6   | D                         | MEMS CALO C AVIS   | C axis calibrate factor in 0 G (Unit: 0.1 gal). This value has    |  |  |
| UXUUAD   | R                         | MEMS_CALO_C_AXIS   | filled before sold out in factory.                                |  |  |
| 0x00A7   | D                         | R MEMS_CAL_A_AXIS  | A axis calibrate factor in 1 G (Unit: 1 G). This value has filled |  |  |
| UXUUA/   |                           |                    | before sold out in factory.                                       |  |  |

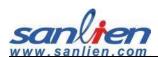

| www.sar  | Modbus AO Address (4XXXX) |                    |                                                                   |  |  |
|----------|---------------------------|--------------------|-------------------------------------------------------------------|--|--|
| Register | R/W                       | Label              | Description                                                       |  |  |
| 00040    | _                         | NATNAC CAL D AVIC  | B axis calibrate factor in 1 G (Unit: 1 G). This value has filled |  |  |
| 0x00A8   | R                         | MEMS_CAL_B_AXIS    | before sold out in factory.                                       |  |  |
| 0.0040   | _                         | NATING CALL CLAVIC | C axis calibrate factor in 1 G (Unit: 1 G). This value has filled |  |  |
| 0x00A9   | R                         | MEMS_CAL_C_AXIS    | before sold out in factory.                                       |  |  |
| 0x00AA   | R                         | NTP_IP1            | The first value of NTP IP address.                                |  |  |
| 0x00AB   | R                         | NTP_IP2            | The second value of NTP IP address.                               |  |  |
| 0x00AC   | R                         | NTP_IP3            | The third value of NTP IP address.                                |  |  |
| 0x00AD   | R                         | NTP_IP4            | The fourth value of NTP IP address.                               |  |  |
| 0x00AE   | R                         | SYSTEM_WEEKDAY     | The system time, the value is week day.                           |  |  |
| 0x00AF   | R                         | SERVERO_IP12       | The first and the second IP values of TCP server0.                |  |  |
| 0x00B0   | R                         | SERVERO_IP34       | The third and the fourth IP values of TCP server0.                |  |  |
| 0x00B1   | R                         | SERVER1_IP12       | The first and the second IP values of TCP server1.                |  |  |
| 0x00B2   | R                         | SERVER1_IP34       | The third and the fourth IP values of TCP server1.                |  |  |
| 0x00B3   | R                         | IP1                | The first value of IP address.                                    |  |  |
| 0x00B4   | R                         | IP2                | The second value IP address.                                      |  |  |
| 0x00B5   | R                         | IP3                | The third IP value of IP address.                                 |  |  |
| 0x00B6   | R                         | IP4                | The fourth IP value of IP address.                                |  |  |
| 0x00B7   | R                         | NETMASK1           | The first value of submask IP address.                            |  |  |
| 0x00B8   | R                         | NETMASK2           | The second value of submask IP address.                           |  |  |
| 0x00B9   | R                         | NETMASK3           | The third value of submask IP address.                            |  |  |
| 0x00BA   | R                         | NETMASK4           | The fourth value of submask IP address.                           |  |  |
| 0x00BB   | R                         | GATEWAY1           | The first value of gateway IP address.                            |  |  |
| 0x00BC   | R                         | GATEWAY2           | The second value of gateway IP address.                           |  |  |
| 0x00BD   | R                         | GATEWAY3           | The third value of gateway IP address.                            |  |  |
| 0x00BE   | R                         | GATEWAY4           | The fourth value of gateway IP address.                           |  |  |
| 0x00BF   |                           |                    | Blank                                                             |  |  |
|          |                           |                    | Streaming packet output control.                                  |  |  |
|          |                           |                    | 0: No streaming out.                                              |  |  |
|          |                           |                    | 1: Mode 1 output (16 bit).                                        |  |  |
| 0x00C0   | R/W                       | STREAM_CONTROL     | 2: Header of mode 1 output only.                                  |  |  |
|          |                           |                    | 4: Mode 4 streaming out (miniSEED).                               |  |  |
|          |                           |                    | 8: Mode 8 streaming out (TAF Lab Calibtarion use).                |  |  |
|          |                           |                    | 16: Mode 16 streaming out (24 bit).                               |  |  |
| 0x00C1   |                           |                    | Blank                                                             |  |  |
|          |                           | WATCH_WARNING_TIM  | Duration time of WATCH and WARNING. The unit is                   |  |  |
| 0x00C2   | R                         | E                  | second.                                                           |  |  |
|          |                           |                    | High byte: WATCH time, Low byte: WARNING time                     |  |  |

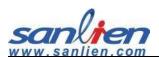

| www.sar  | Modbus AO Address (4XXXX) |                |                                                         |  |  |
|----------|---------------------------|----------------|---------------------------------------------------------|--|--|
| Register | R/W                       | Label          | Description                                             |  |  |
| 0x00C3   | R                         | VECTOR_GAL_NOW | Real time vector acceleration. The unit is 0.1 gal.     |  |  |
| 0x00C4   |                           |                | Blank                                                   |  |  |
| 0x00C5   |                           |                | Blank                                                   |  |  |
| 0x00C6   | R                         | VERSION        | The software version.                                   |  |  |
| 0x00C7   | R                         | SERIAL_NO      | Serial number                                           |  |  |
| 0x00C8 ~ |                           |                | Blowle                                                  |  |  |
| 0x00CA   |                           |                | Blank                                                   |  |  |
| 0x00CB   | R                         | SERVER2_IP12   | The first and the second IP values of TCP server2.      |  |  |
| 0x00CC   | R                         | SERVER2_IP34   | The third and the fourth IP values of TCP server2.      |  |  |
| 0x00CD   |                           |                | Blank                                                   |  |  |
| 0x00CE   |                           |                | Blank                                                   |  |  |
| 0x00CF   | В                         | OD MODEY       | Bit 3: The mode of CWB2020 intensity scale calculation. |  |  |
| UXUUCF   | R                         | OP_MODEX       | Taiwan uses only.                                       |  |  |
| 0x00D0   | R                         | SD03_A_MAX     | The maximum of A axis SD value (0.3 Hz), CEB mode only. |  |  |
| 0x00D1   | R                         | SD03_B_MAX     | The maximum of B axis SD value (0.3 Hz), CEB mode only. |  |  |
| 0x00D2   | R                         | SD03_C_MAX     | The maximum of C axis SD value (0.3 Hz), CEB mode only. |  |  |
| 0x00D3   | R                         | SV03_A_MAX     | The maximum of A axis SV value (0.3 Hz), CEB mode only. |  |  |
| 0x00D4   | R                         | SV03_B_MAX     | The maximum of B axis SV value (0.3 Hz), CEB mode only. |  |  |
| 0x00D5   | R                         | SV03_C_MAX     | The maximum of C axis SV value (0.3 Hz), CEB mode only. |  |  |
| 0x00D6   | R                         | SA03_A_MAX     | The maximum of A axis SA value (0.3 Hz), CEB mode only. |  |  |
| 0x00D7   | R                         | SA03_B_MAX     | The maximum of B axis SA value (0.3 Hz), CEB mode only. |  |  |
| 0x00D8   | R                         | SA03_C_MAX     | The maximum of C axis SA value (0.3 Hz), CEB mode only. |  |  |
| 0x00D9   | R                         | SD10_A_MAX     | The maximum of A axis SD value (1 Hz), CEB mode only.   |  |  |
| 0x00DA   | R                         | SD10_B_MAX     | The maximum of B axis SD value (1 Hz), CEB mode only.   |  |  |
| 0x00DB   | R                         | SD10_C_MAX     | The maximum of C axis SD value (1 Hz), CEB mode only.   |  |  |
| 0x00DC   | R                         | SV10_A_MAX     | The maximum of A axis SV value (1 Hz), CEB mode only.   |  |  |
| 0x00DD   | R                         | SV10_B_MAX     | The maximum of B axis SV value (1 Hz), CEB mode only.   |  |  |
| 0x00DE   | R                         | SV10_C_MAX     | The maximum of C axis SV value (1 Hz), CEB mode only.   |  |  |
| 0x00DF   | R                         | SA10_A_MAX     | The maximum of A axis SA value (1 Hz), CEB mode only.   |  |  |
| 0x00E0   | R                         | SA10_B_MAX     | The maximum of B axis SA value (1 Hz), CEB mode only.   |  |  |
| 0x00E1   | R                         | SA10_C_MAX     | The maximum of C axis SA value (1 Hz), CEB mode only.   |  |  |
| 0x00E2   | R                         | SD03_A_MAX     | The maximum of A axis SD value (3 Hz), CEB mode only.   |  |  |
| 0x00E3   | R                         | SD03_B_MAX     | The maximum of B axis SD value (3 Hz), CEB mode only.   |  |  |
| 0x00E4   | R                         | SD03_C_MAX     | The maximum of C axis SD value (3 Hz), CEB mode only.   |  |  |
| 0x00E5   | R                         | SV03_A_MAX     | The maximum of A axis SV value (3 Hz), CEB mode only.   |  |  |
| 0x00E6   | R                         | SV03_B_MAX     | The maximum of B axis SV value (3 Hz), CEB mode only.   |  |  |
| 0x00E7   | R                         | SV03_C_MAX     | The maximum of C axis SV value (3 Hz), CEB mode only.   |  |  |

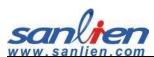

|                    | Modbus AO Address (4XXXX) |                             |                                                                                                    |  |  |
|--------------------|---------------------------|-----------------------------|----------------------------------------------------------------------------------------------------|--|--|
| Register           | R/W                       | Label                       | Description                                                                                                    |  |  |
| 0x00E8             | R                         | SA03_A_MAX                  | The maximum of A axis SA value (3 Hz), CEB mode only.                                                                          |  |  |
| 0x00E9             | R                         | SA03_B_MAX                  | The maximum of B axis SA value (3 Hz), CEB mode only.                                                                          |  |  |
| 0x00EA             | R                         | SA03_C_MAX                  | The maximum of C axis SA value (3 Hz), CEB mode only.                                                                          |  |  |
| 0x00EB             | R                         | RTD_LOOP_CNT                | Intern ADC conunter, system using.                                                                                             |  |  |
| 0x00EC             | R/W                       | GLOBALEVENT                 | Contineous recording control, the system reads continuous waveform data when this bit filled as 1.                             |  |  |
| 0x00ED             |                           |                             | Blank                                                                                                    |  |  |
| 0x00EE             | R                         | ADMIN_SERVER0_IP12          | Admin. The first and second value of server0 IP.                                                                               |  |  |
| 0x00EF             | R                         | ADMIN_SERVERO_IP34          | Admin. The third and fourth value of server0 IP                                                                                |  |  |
| 0x00F0             | R                         | ADMIN_SERVER1_IP12          | Admin. The first and second value of server1 IP.                                                                               |  |  |
| 0x00F1             | R                         | ADMIN_SERVER1_IP34          | Admin. The third and fourth value of server1 IP                                                                                |  |  |
| 0x00F2 ~<br>0x00F8 |                           |                             | Blank                                                                                                    |  |  |
| 0x00F9             | R                         | D_AXIS                      | The fourth(D) axis (Geophone) real time velocity. The unit is 0.01 mm/sec.                                                     |  |  |
| 0x00FA             | R                         | D_OFFSET                    | The fourth(D) axis (Geophone) zero offset.                                                                                     |  |  |
| 0x00FB             | R                         | EVENT_D_MAX                 | The maximum value of D axis (Geophone) during earthquake event. The unit is count.                                             |  |  |
| 0x00FC             | R                         | MEMS_CALO_D_AXIS            | D axis calibrate factor in 0 G (Unit: 0.1 gal). This value has filled before sold out in factory.                              |  |  |
| 0x00FD             | R                         | MEMS_CAL_D_AXI              | D axis calibrate factor in 1 G (Unit: 1 G). This value has filled before sold out in factory.                                  |  |  |
| 0x00FE             | R                         | STALTA_THRESHOLD_ST<br>OP   | The STA/LTA event stop threshold, CEB use only. The unit is 0.01.                                                              |  |  |
| 0x00FF             | R                         | STALTA_RELAY2_THRES<br>HOLD | THe DO3 action value when STA/LTA triggering. The unit is 0.1 gal.                                                             |  |  |
| 0x0100             | R                         | PGA_RELAY2_THRESHO<br>LD    | DO3 action threshold when PGA triggering. The unit is count. 1 gal = 16.718 counts                                             |  |  |
| 0x0101             |                           |                             | Blank                                                                                                    |  |  |
| 0x0102             | R/W                       | POWER_OFF_BUTTON            | Remote control in button time(sec.).                                                                                           |  |  |
| 0x0103             | R/W                       | POWER_OFF_CNT               | Remote control in accumulation time(sec.).                                                                                     |  |  |
| 0x0104             | R/W                       | LOCAL_PORT_STREAMI          | TCP port real time packet transmittion, 1 is transmit, 0 is stop. Please refer to [LOCAL_STREAM_DEBUG] command in config file. |  |  |
| 0x0105             | R/W                       | RECORDING_START_TI<br>ME    | Recording start time in unix timestamp.                                                                                        |  |  |
| 0x0107             | R/W                       | RECORDING_STOP_TIM<br>E     | Recording end time in unix timestamp.                                                                                          |  |  |

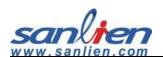

| Modbus AO Address (4XXXX) |     |                             |                                                                   |
|---------------------------|-----|-----------------------------|-------------------------------------------------------------------|
| Register                  | R/W | Label                       | Description                                                       |
| 0x0109                    |     |                             | Blank                                                             |
| 0x010A                    | R   | ERR_CNT                     | The number of error counting                                      |
| 0x010B                    | В   | VECTOR_GAL_EVENT_S          | The vector acceleration calculated in every second during         |
| OXOTOB                    | R   | ECOND                       | earthquake event. The unit is 0.1 gal.                            |
| 0x010C                    | R   | A_COUNT_EVENT_SEC           | The maximum vector acceleration of A axis calculated in           |
| OXOTOC                    |     | OND                         | every second during earthquake event. The unit is count.          |
| 0x010D                    | R   | B_COUNT_EVENT_SECO          | The maximum vector acceleration of B axis calculated in           |
| OXOTOD                    | IX. | ND                          | every second during earthquake event. The unit is count.          |
| 0x010E                    | R   | C_COUNT_EVENT_SECO          | The maximum vector acceleration of C axis calculated in           |
| UXUTUL                    | IX. | ND                          | every second during earthquake event. The unit is count.          |
| 0x010F                    | R   | INTENSITY_NOW_EVEN          | The maximum intensity calculated in every second during           |
| 0,0101                    | IX. | T_SECOND                    | earthquake event.                                                 |
| 0x0110                    | R   | VECTOR_VELOCITY_MA<br>X     | The maximum vector velocity. The unit is 0.1 mm/sec.              |
| 0x0111                    | R   | SAMPLING_RATE               | Sample per second. The unit is number of samples in every second. |
| 0x0112                    | R   | VELOCITY_A                  | Real time velocity of A axis. The unit is 0.1 mm/sec.             |
| 0x0113                    | R   | VELOCITY_B                  | Real time velocity of B axis. The unit is 0.1 mm/sec.             |
| 0x0114                    | R   | VELOCITY_C                  | Real time velocity of C axis. The unit is 0.1 mm/sec. •           |
| 0x0115                    | R   | VELOCITY_A_MAX              | The maximum vector velocity of A axis. The unit is 0.1 mm/sec.    |
| 0x0116                    | R   | VELOCITY_B_MAX              | The maximum vector velocity of B axis. The unit is 0.1 mm/sec.    |
| 0x0117                    | R   | VELOCITY_C_MAX              | The maximum vector velocity of C axis. The unit is 0.1 mm/sec.    |
| 0.0110                    | 0   | VECTOR_VELOCITY_EVE         | The vector velocity calculated in every second during             |
| 0x0118                    | R   | NT_SECOND                   | earthquake event. The unit is 0.1 mm/sec.                         |
| 0,0110                    | R   | VELOCITY_A_EVENT_SE         | The maximum vector velocity of A axis calculated in every         |
| 0x0119                    |     | COND                        | second during earthquake event. The unit is 0.1 mm/sec.           |
| 0x011A                    | R   | VELOCITY_B_EVENT_SE         | The maximum vector velocity of B axis calculated in every         |
| OVOLIA                    |     | COND                        | second during earthquake event. The unit is 0.1 mm/sec.           |
| 0x011B                    | R   | VELOCITY_C_EVENT_SE         | The maximum vector velocity of C axis calculated in every         |
|                           |     | COND                        | second during earthquake event. The unit is 0.1 mm/sec.           |
| 0x011C                    | R   | VELOCITY_A_FLOAT_SE<br>COND | The maximum vector velocity of A axis calculated in every         |
| 0x011C                    |     |                             | second during earthquake event. The data is floating point        |
|                           |     |                             | format. The unit is mm/sec.                                       |

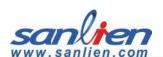

|                    | Modbus AO Address (4XXXX) |                             |                                                                                                    |
|--------------------|---------------------------|-----------------------------|----------------------------------------------------------------------------------------------------|
| Register           | R/W                       | Label                       | Description                                                                                                    |
| 0x011E<br>0x011F   | R                         | VELOCITY_B_FLOAT_SE<br>COND | The maximum vector velocity of B axis calculated in every second during earthquake event. The data is floating point format. The unit is mm/sec. |
| 0x0120<br>0x0121   | R                         | VELOCITY_C_FLOAT_SE<br>COND | The maximum vector velocity of C axis calculated in every second during earthquake event. The data is floating point format. The unit is mm/sec. |
| 0x0122 -<br>0x018E |                           |                             | Blank                                                                                                    |
| 0x018F             | R                         | PCB_TEMP                    | PCB mainboard temperature. The unit is $0.01^{\circ}\mathbb{C}$ .                                                                                |
| 0x0190             | R                         | EXT_VOLT                    | External power source. The unit is 0.01 voltage.                                                                                                 |
| 0x0191             | R                         | INT_BAT_VOLT                | Internal power source. The unit is 0.01 V.                                                                                                    |
| 0x0192             | R                         | RTC_BAT_VOLT                | RTC battery power source. The unit is 0.01 V.                                                                                                    |
| 0x0193             | R/W                       | LCD_CONTRAST                | LCD contast value. The value adjusts from 0-100.                                                                                                 |
|                    |                           | SENSOR_STATUS               | Sensor OK: bit0-bit3 (ch 0-3)<br>Sensor Noise: bit4-bit7 (ch 0-3) 0: OK, 1: Noise                                                                |
| 0x0194             | R/W                       |                             | p.s. The result will be updated based on:                                                                                                    |
|                    |                           |                             | Program initial: the very first exect 0 second. Interval: every 1440 minutes after initial.                                                      |
| 0x0195             | R/W                       | SD NG                       | Booting check result. 1 is error, 0 is normal.                                                                                                   |
| 0,0133             | 10,00                     | 35_110                      | DO remote control.                                                                                                    |
| 0x031E             | R/W                       | REMOTE_RELAY                | Bit0-3: DO1-DO4                                                                                                    |
| 0x0383             | _                         | DISP_A_FLOAT_EVENT_         | The maximum displacement of A axis during earthquake                                                                                             |
| 0x0384             | R                         | MAX                         | event. The unit is um.                                                                                                    |
| 0x0385             | R                         | DISP_B_FLOAT_EVENT_         | The maximum displacement of B axis during earthquake                                                                                             |
| 0x0386             | , r                       | MAX                         | event. The unit is um.                                                                                                    |
| 0x0387             | R                         | DISP_C_FLOAT_EVENT_         | The maximum displacement of C axis during earthquake                                                                                             |
| 0x0388             |                           | MAX                         | event. The unit is um.                                                                                                    |
| 0x0389             | R                         | VECTOR_DISP_FLOAT_E         | The vector displacement calculated in every second during                                                                                        |
| 0x038A             |                           | VENT_SECOND                 | earthquake event. The unit is um.                                                                                                    |
| 0x038B             | R                         | DISP_A_FLOAT_EVENT_         | The A axis displacement calculated in every second during                                                                                        |
| 0x038C             |                           | SECOND                      | earthquake event. The unit is um.                                                                                                    |
| 0x038D             | R                         | DISP_B_FLOAT_EVENT_         | The B axis displacement calculated in every second during                                                                                        |
| 0x038E             |                           | SECOND                      | earthquake event. The unit is um.                                                                                                    |
| 0x038F             | R                         | DISP_C_FLOAT_EVENT_         | The C axis displacement calculated in every second during                                                                                        |
| 0x0390             | <u> </u>                  | SECOND                      | earthquake event. The unit is um.                                                                                                    |
| 0x0391             | R                         | DISP_A_FLOAT_SECOND         | The A axis displacement calculated in every second. The                                                                                          |
| 0x0392             |                           |                             | unit is um.                                                                                                    |

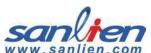

| Modbus AO Address (4XXXX) |     |                     |                                                         |
|---------------------------|-----|---------------------|---------------------------------------------------------|
| Register                  | R/W | Label               | Description                                             |
| 0x0393                    | _ n | DICD D FLOAT CECOND | The B axis displacement calculated in every second. The |
| 0x0394                    | R   | DISP_B_FLOAT_SECOND | unit is um.                                             |
| 0x0395                    | _   | DICD C FLOAT CECOND | The C axis displacement calculated in every second. The |
| 0x0396                    | R   | DISP_C_FLOAT_SECOND | unit is um.                                             |

## AI (3xxxx)

|                    | Modbus Al Address (3XXXX) Read only |                                                           |  |
|--------------------|-------------------------------------|-----------------------------------------------------------|--|
| Register           | Label                               | Description                                               |  |
| 0x00A8             | DORTS_RELAY_REG                     | DORTS DO output status.                                   |  |
| 0x00A9             | ISO2631_RELAY_REG                   | ISO2631 DO output status.                                 |  |
|                    |                                     | 11: pALERT S303 Taiwan mode                               |  |
| 0x00B3             | INSTRUMENT_CODE                     | 12: pALERT S303 China mode                                |  |
|                    |                                     | 14: Palert220                                             |  |
| 0x00C7<br>~ 0x00DB | MBUS_LCD_MAP_ADDR                   | LCD marquee words output.                                 |  |
| 0x018F             | GPS_LOCK                            | GPS locked information.                                   |  |
| 0x0190             | GPS_QTY                             | Satellite locked number.                                  |  |
|                    |                                     | GPS antenna status.                                       |  |
| 0x0191             | GPS_ANTENNA                         | 0: NG                                                     |  |
|                    |                                     | 1: OK                                                     |  |
| 0x0192             | GPS_LAT_DEG                         | Latitude in degree (+ is North, - is South)               |  |
| 0x0193             | GPS_LAT_MIN                         | Latitude in minute.                                       |  |
| 0x0194             | GPS_LAT_SEC                         | Latitude in 0.01 second.                                  |  |
| 0x0195             | GPS_LON_DEG                         | Longiude in degree (+ is East, - is West)                 |  |
| 0x0196             | GPS_LON_MIN                         | Longitude in minute.                                      |  |
| 0x0197             | GPS_LON_SEC                         | Longitude in 0.01 second.                                 |  |
| 0x0199             | NTP_ST                              | NTP stratum level, 16 is unuseable.                       |  |
|                    | NTP_T                               | NTP server type:                                          |  |
|                    |                                     | u: Unicast or Manycas                                     |  |
|                    |                                     | b: Broadcast or Multicast                                 |  |
| 0x019A             |                                     | I: Local clock                                            |  |
| OVOTA              |                                     | s: Symmetry joint (Back up use)                           |  |
|                    |                                     | A: Manycast service.                                      |  |
|                    |                                     | B: Broadcast service.                                     |  |
|                    |                                     | M: Multicast service.                                     |  |
| 0x019B             | NTP_WHEN                            | A time of time synchronization from last time to now. The |  |
|                    |                                     | unit is second.                                           |  |

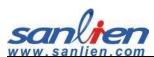

| Modbus AI Address (3XXXX) Read only |                    |                                                           |
|-------------------------------------|--------------------|-----------------------------------------------------------|
| Register                            | Label              | Description                                               |
| 0x019C                              | NTP_POLL           | Time synchronization frequency. The unit is second.       |
| 0x019D                              | NITD DEACH         | NTP testing value, 337 means time synchronization         |
|                                     | NTP_REACH          | stabilized.                                               |
| 0x019E                              | NTP_DELAY          | NTP time delay value. The value to count the back-and-    |
| OXUISE                              | INTE DELAT         | forth time. The unit is ms. Float format.                 |
| 0x01A0                              | NTP_DELAY_INT      | NTP time delay value. The value to count the back-and-    |
| 0,01,0                              |                    | forth time. The unit is ms. Integer format.               |
|                                     |                    | NTP time drift offset value. The more the value closes to |
| 0x01A1                              | NTP_OFFSET         | 0, the more the time closes between local machine and     |
|                                     |                    | NTP server. The unit is ms. Float format.                 |
|                                     |                    | NTP time drift offset value. The more the value closes to |
| 0x01A3                              | NTP_OFFSET_INT     | 0, the more the time closes between local machine and     |
|                                     |                    | NTP server. The unit is ms. Integer format.               |
| 0x01A4                              | NTP_JITTER         | The mean drift value with NTP server. The more the value  |
| 0,01,4                              | 1411 _3111 EIX     | smaller, the more the time accurately. Float format.      |
| 0x01A6                              | NTP JITTER INT     | The mean drift value with NTP server. The more the value  |
| 0,01,40                             |                    | smaller, the more the time accurately. Integer format.    |
| 0x01F3                              | SI_YEAR            | Enable SI calculation in time of YEAR.                    |
| 0x01F4                              | SI_MONTH           | Enable SI calculation in time of MNTH.                    |
| 0x01F5                              | SI_DAY             | Enable SI calculation in time of day.                     |
| 0x01F6                              | SI_HOUS            | Enable SI calculation in time of hour.                    |
| 0x01F7                              | SI_MINUTE          | Enable SI calculation in time of minute.                  |
| 0x01F8                              | SI_SECOND          | Enable SI calculation in time of second.                  |
| 0x01F9                              | SI_PEAK            | The maximum value of SI. The unit is 0.01.                |
| 0x01FA                              | SI_REALTIME        | The real time value of SI. The unit is 0.01.              |
| 0x0333                              | ISO_DATA_COUNTER   | ISO2631 data update counter.                              |
| 0x0334                              | ISO_XY_GAL         | ISO2631 horizontals vector value. The unit is 0.1 gal.    |
| 0x0335                              | ISO_Z_GAL          | ISO2631 vertical value. The unit is 0.1 gal.              |
| 0x0336                              | ISO_XY_DB          | ISO2631 horizontals vector value. The unit is 0.01 dB.    |
| 0x0337                              | ISO_Z_DB           | ISO2631 vertical value. The unit is 0.01 dB.              |
| 0x0338                              | ISO_MAX_DB         | ISO2631 vertical value. The unit is 0.01 dB.              |
| 0x0339                              | ISO_DB_LATCH       | The maximum of ISO2631 keeping dB value. The unit is      |
|                                     |                    | 0.01 dB.                                                  |
| 0x033A                              |                    | Blank                                                     |
| 0x033B                              |                    | Blank                                                     |
| 0x033C                              | ISO_RELAY          | ISO2631 DO status.                                        |
| 0x0347                              | DORTS_DATA_CONUTER | DORTS data update counter.                                |
|                                     |                    |                                                           |

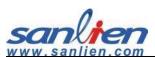

|          | Modbus AI Address (3XXXX) Read only |                                                             |  |
|----------|-------------------------------------|-------------------------------------------------------------|--|
| Register | Label                               | Description                                                 |  |
| 0x0348   | DORTS_2HZ_DB                        | DORTS dB value in 2 Hz. The unit is 0.01 dB.                |  |
| 0x0349   | DORTS_4HZ_DB                        | DORTS dB value in 4 Hz. The unit is 0.01 dB.                |  |
| 0x034A   | DORTS_8HZ_DB                        | DORTS dB value in 8 Hz. The unit is 0.01 dB.                |  |
| 0x034B   | DORTS_16HZ_DB                       | DORTS dB value in 16 Hz. The unit is 0.01 dB.               |  |
| 0x034C   | DORTS_31P5HZ_DB                     | DORTS dB value in 31.5 Hz. The unit is 0.01 dB.             |  |
| 0x034D   | DORTS_63HZ_DB                       | DORTS dB value in 63 Hz. The unit is 0.01 dB.               |  |
| 0x034E   | DORTS_MAX_DB                        | The maximum of DORTS dB value. The unit is 0.01 dB.         |  |
| 0x034F   | DORTS_DB_LATCH                      | The maximum of DORTS keeping dB value. The unit is 0.01 dB. |  |
| 0x0350   | DORTS_RELAY                         | DORTS DO status.                                            |  |
| 0x0351   |                                     | Blank                                                       |  |
| 0x0352   |                                     | Blank                                                       |  |
| 0x2773   | RELAY1_PGA                          | DO1 PGA starting value. The unit is 0.1 gal.                |  |
| 0x2774   | RELAY2_PGA                          | DO2 PGA starting value. The unit is 0.1 gal.                |  |
| 0x2775   | RELAY3_PGA                          | DO3 PGA starting value. The unit is 0.1 gal.                |  |
| 0x2776   |                                     | Blank                                                       |  |
| 0x2777   | RELAY1_PGV                          | DO1 PGV starting value. The unit is 0.1 mm/sec.             |  |
| 0x2778   | RELAY2_PGV                          | DO2 PGV starting value. The unit is 0.1 mm/sec.             |  |
| 0x2779   | RELAY3_PGV                          | DO3 PGV starting value. The unit is 0.1 mm/sec.             |  |
| 0x277A   |                                     | Keep in blank now                                           |  |
| 0x277B   | RELAY1_INTENSITY                    | DO1 intensity threshold.                                    |  |
| 0x277C   | RELAY2_INTENSITY                    | DO2 intensity threshold.                                    |  |
| 0x277D   | RELAY3_INTENSITY                    | DO3 intensity threshold.                                    |  |
| 0x277E   |                                     | Blank                                                       |  |
| ~ 0x2782 |                                     | Blank                                                       |  |
|          |                                     | 0: DO controls by every single relay.                       |  |
| 0x2783   | SINGLE_RELAY_MODE                   | 1: DO controls by sequence of 3 relaies. Relay1 and relay2  |  |
|          |                                     | off when relay3 on, relay1 off when relay2 on.              |  |
| 0x2784   | RELAY_BLINK_MODE                    | 0: DO output is not interactivey on and off.                |  |
|          |                                     | 1: DO output is interactivey on/off every 0.5 second.       |  |
| 0x2785   | RELAY_CONTROL_BY_ERR                | 0: DO still keep functioning even error has been detected.  |  |
|          |                                     | 1: DO can be enabled when system has issued.                |  |
| 0x2786   | RELAY_RESET_BY_MANUAL               | 0: DO reset automatically.                                  |  |
| JA2700   |                                     | 1: DO have to reset by 3 seconds pressing on button.        |  |